# **Configuring Dial Plans**

You can create dial plans on multiple platforms in the Cisco EGW 2200 solution. This section contains information on configuring your dial plans.

# **Configuring Dial Rules for Cisco Call Manager**

The Cisco CallManager uses dial rules to modify dialed numbers. You can find more information about creating dial rules for your Cisco CallManager in the Adding Dial Rules section of the Cisco CallManager Administration Guide, Release 4.0(1).

### **Configuring Dial Plans for Cisco EGW 2200**

A Cisco EGW 2200 dial plan allows you to route call traffic based upon calling and called numbers. Cisco EGW 2200 dial plans also enable you to modify digit strings.

For a detailed explanation of how to add dial plans, refer to the *Adding a Dial Plan* section of the Cisco EGW Adminstration online help system.

Note

To ensure proper functioning of the Route Optimization feature, you must add the node ID of your DPNSS/QSIG PBX into the associated Cisco EGW 2200 dial plan.

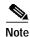

The message waiting indicator (MWI) on and off strings configured in your Cisco EGW 2200 dial plan must match the MWI on and off strings configured for voice mail on the Cisco CallManager cluster.

# Modifying Dial Plans for DPNSS/QSIG PBX

To ensure proper functioning of the Route Optimization feature, you must add the node ID of your Cisco EGW 2200 into the associated DPNSS/QSIG PBX dial plan.

# **Related Topics**

The following topics are related to Cisco EGW 2200 solution dial plans:

- Planning Dial Plans
- Operating Dial Plans